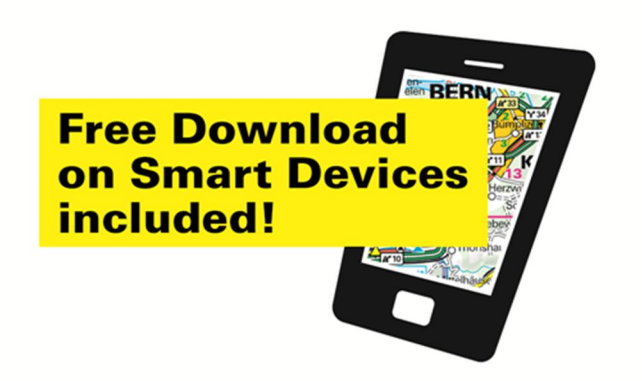

## **Télécharger gratuitement une carte**

Pour le téléchargement sans avoir à acheter une carte, procédez comme suit:

• Allez sur ce lien:

**http://www.gpx-tracks.com/Hkf\_GetFreischaltcode.aspx?Setting=hkf-maps&ForFree=1&LangDialog=fr**

- Dans notre shop Internet, notez bien ensuite les six derniers chiffres du numéro ISBN du titre désiré (par ex. de l'ISBN 978-3-8283-0736-0 seulement **307 360**)**.** Entrez vos informations comme demandé
- Vous recevrez à votre adresse e-mail le code d'accès
- Dans l'application vous serez invité à entrer le code d'accès reçu par e-mail
- Le téléchargement de la carte peut commencer